## SAP ABAP table TVVDT {Contract Profile: Texts}

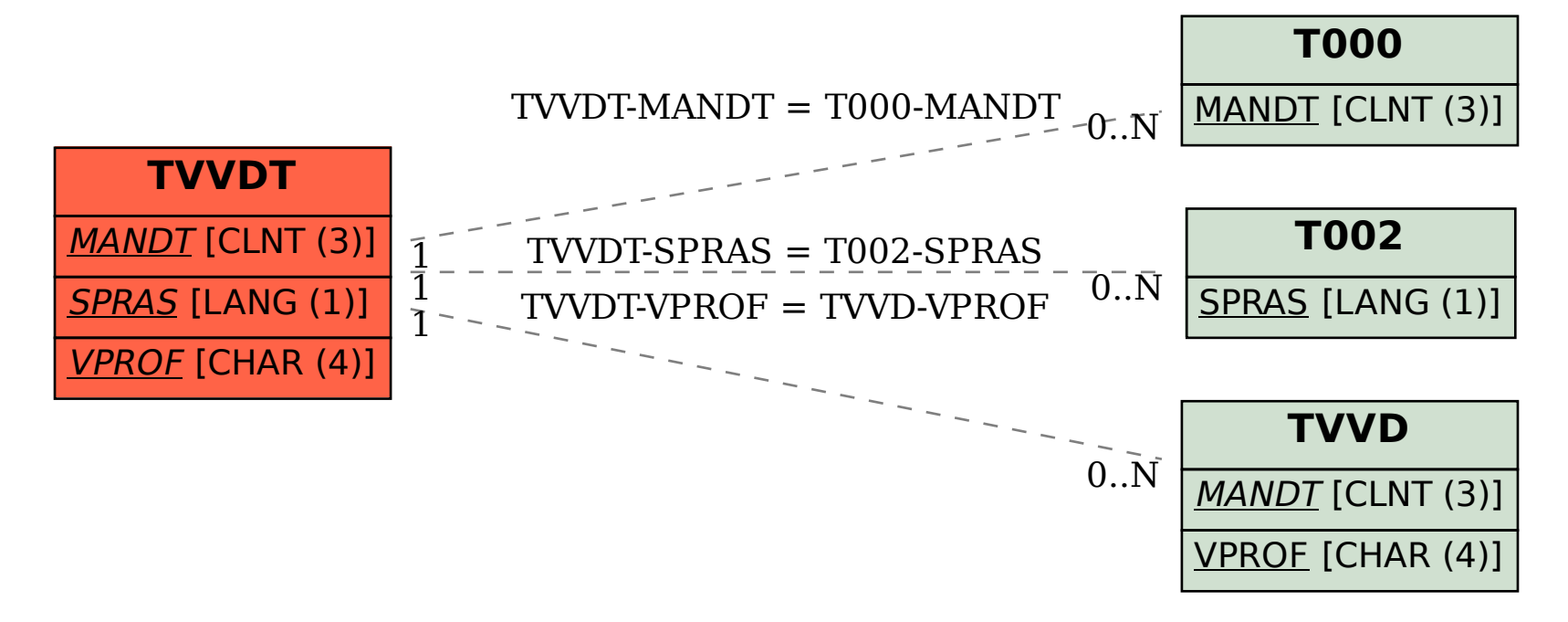